$,$  tushu007.com

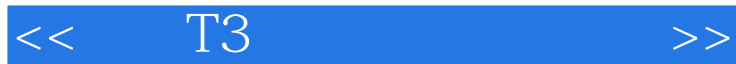

书名:<<用友T3财务软件实务操作>>

- 13 ISBN 9787115231833
- 10 ISBN 7115231834

出版时间:2010-7

页数:209

字数:354000

extended by PDF and the PDF

http://www.tushu007.com

 $n_{\rm s}$ , tushu007.com

## $<<$  T3 $>$

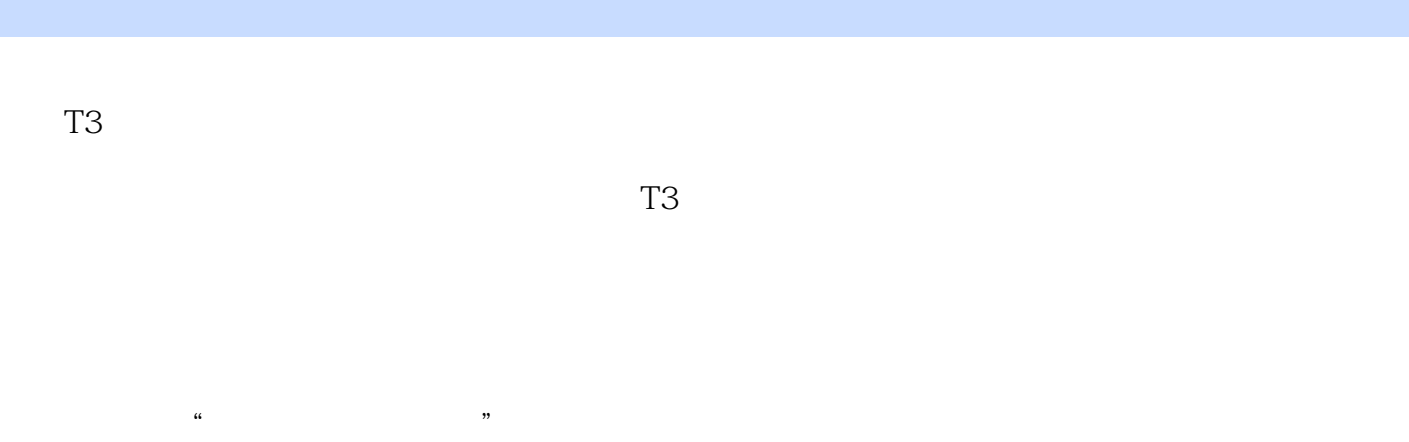

 $T3$  $\mathcal{L}_{\mathcal{A}}$  and  $\mathcal{L}_{\mathcal{A}}$  is a set of the experimental properties of the experimental properties of the experimental properties of the experimental properties of the experimental properties of the experimental pro  $171$ ·采用新会计准则,贴近实际。

·紧密结合实务材料,以练代学。

· PPT PPT

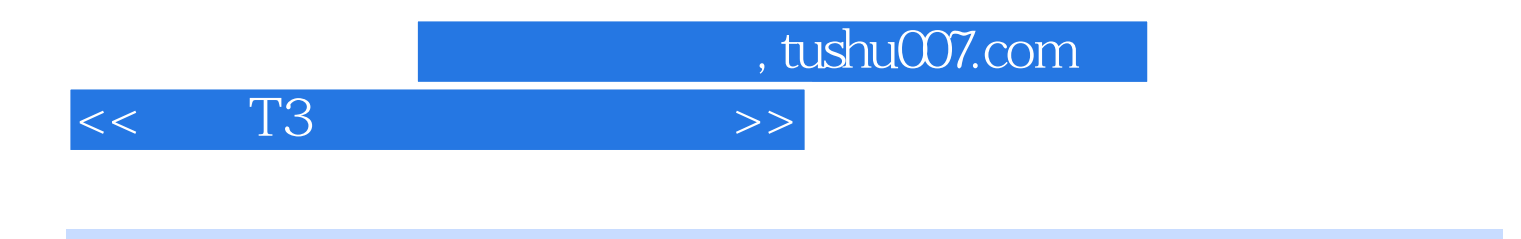

 $7$ 

 $\frac{u}{\sqrt{3}}$  , which is the set of  $\frac{3}{2}$  ,  $\frac{3}{2}$  ,  $\frac{3}{2}$  ,  $\frac{3}{2}$  ,  $\frac{3}{2}$  ,  $\frac{3}{2}$  ,  $\frac{3}{2}$  ,  $\frac{3}{2}$  ,  $\frac{3}{2}$  ,  $\frac{3}{2}$  ,  $\frac{3}{2}$  ,  $\frac{3}{2}$  ,  $\frac{3}{2}$  ,  $\frac{3}{2}$  ,  $\frac{3}{2}$  ,  $\frac{3}{$ 

 $7$ 

, tushu007.com

 $<<$  T3  $>>$ 

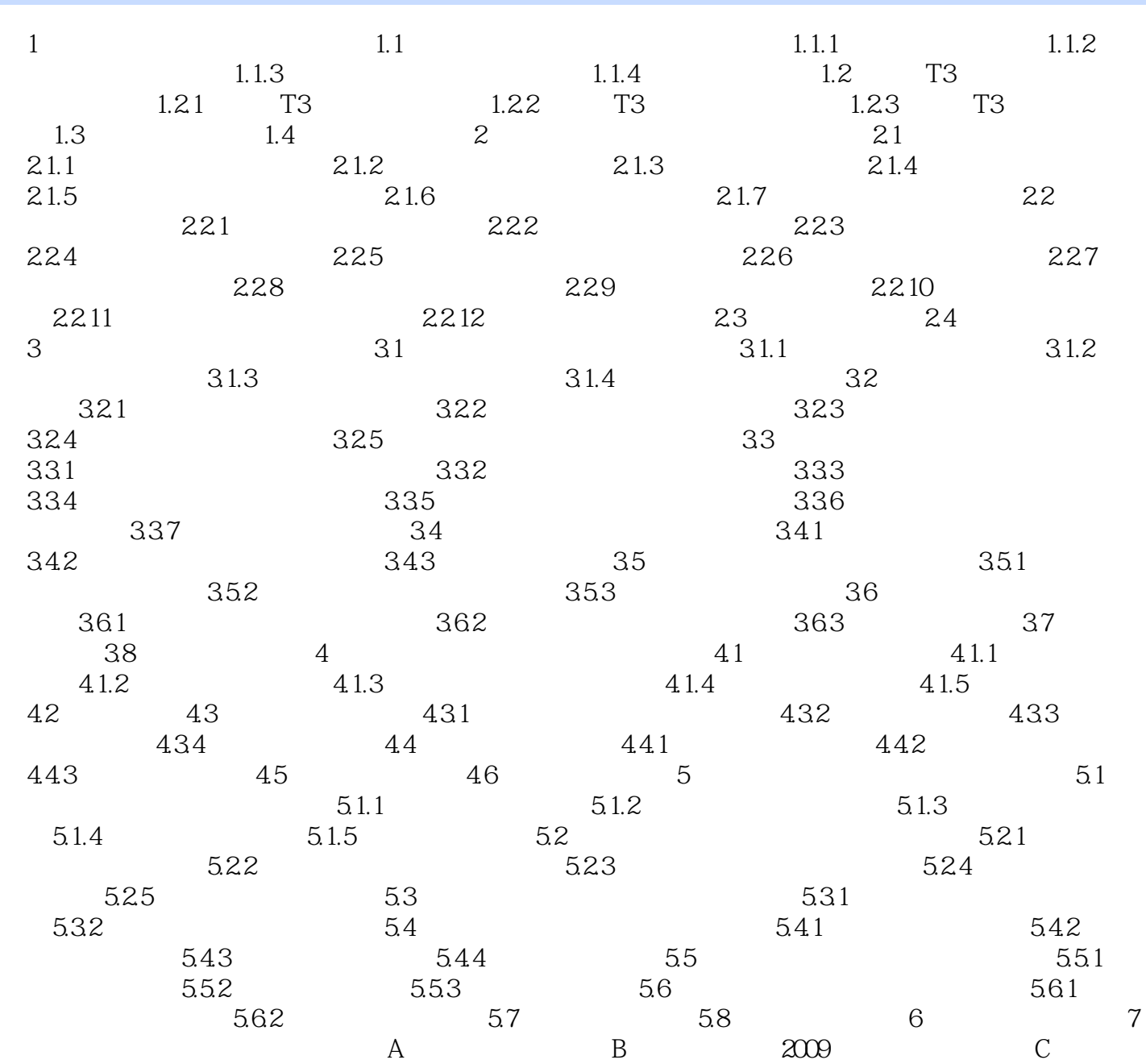

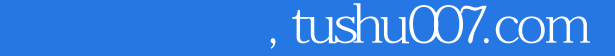

## <<用友T3财务软件实务操作>>

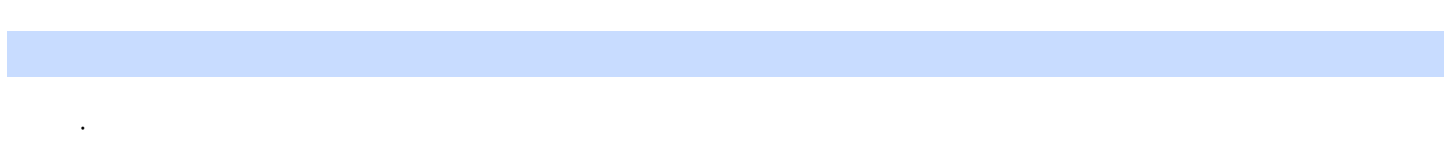

- 
- ·帮助系统操作员熟练掌握操作技能。
- ·负责计算机输出的账表、凭证的数据正确性和及时性检查工作。
- ·检查各操作员操作的日志记载情况,对计算机开机、关机和运行情况进行检查,防止非法调用
- ·负责本系统各有关资源(硬件资源和软件资源)的调用、修改和更新的审批手续。
- ·完善企业现有管理制度,并制定岗位责任与经济责任考核制度。
- ·为保守本单位经济秘密和会计数据的安全,不得将本单位会计数据以任何形式带出本单位或对
- $2.$ 
	-
	-
	-
- ·负责将经过审核的原始凭证或记账凭证及时、准确地录入计算机,对于未经审核的会计凭证不
- ·数据输出完毕,应进行自检核对工作,核对无误后交数据审核员复核。
- ·根据数据审核员核实过的会计数据进行记账,并打印出有关的账表。
- ·每天数据操作结束后,应及时做好数据备份工作。
- ·注意安全保密,各自的操作口令不得随意泄露,备份数据应妥善保管。
- ·严格按照系统操作说明进行操作。
- ·操作过程中发现问题,应记录故障情况并及时向系统管理员报告。

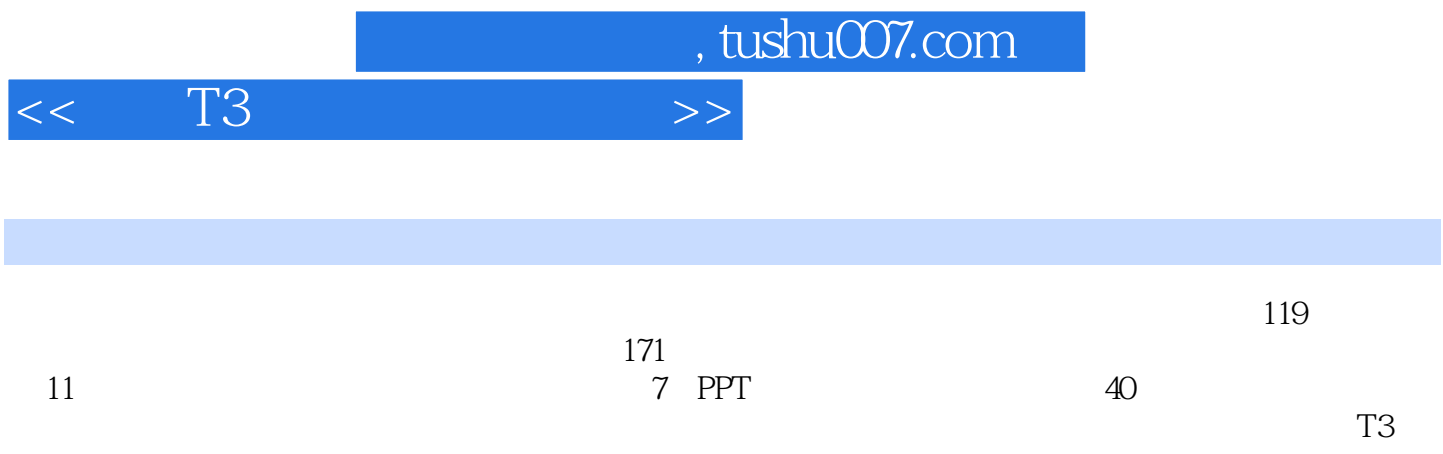

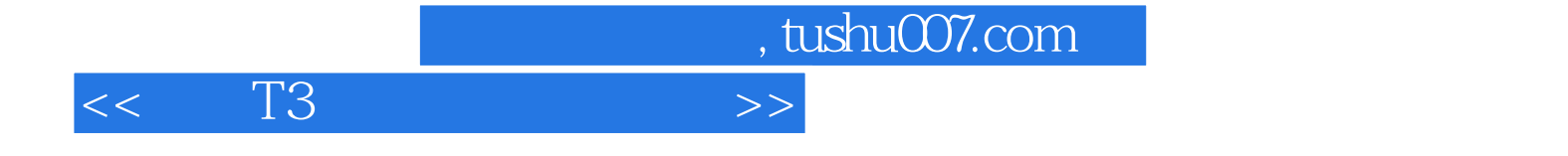

本站所提供下载的PDF图书仅提供预览和简介,请支持正版图书。

更多资源请访问:http://www.tushu007.com